### Jacobsen Declaration Exhibit AL

### **NMRA Software Architecture Status**

**Matt Katzer**

**KAM Industries Portland, Or.**

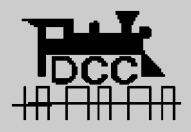

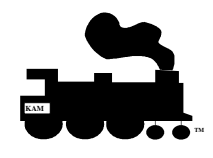

**Matt Katzer Page 1**

### **Status of NMRA Application S/W Architecture Model**

• **There are four parts to the NMRA DCC software architecture model**

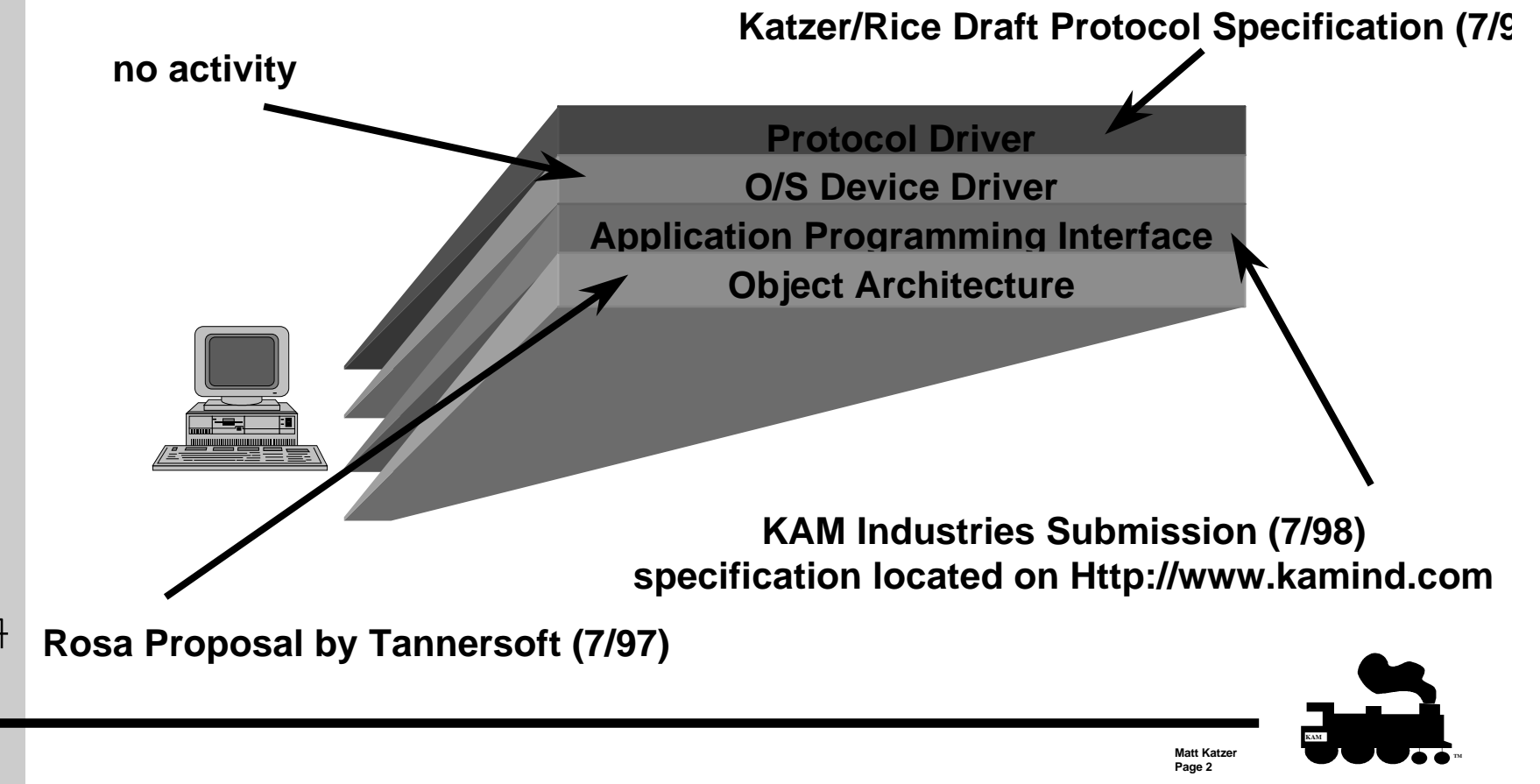

## **Status of NMRA Application S/W Architecture Model (cont.)**

- $\bullet$  **Protocol Level**
	- **hardware Products**
		- » North Coast Engineering, Wangrow Electronics
		- » Easy DCC
		- » ZTC systems
	- **Software drivers for command station hardware**
		- » WinLok, Engine Commander®, Railroad Company Tayden Design
	- **Generic draft protocol driver**
		- » Engine Commander®

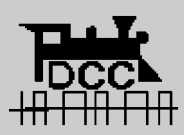

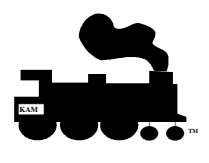

**Matt Katzer Page 3**

## **Status of NMRA Application S/W Architecture Model (cont.)**

- • **Device Driver Level**
	- » no activity

#### •**Application Interface Level**

- **hardware Products**
	- » not applicable to hardware
- **Microsoft COM/DCOM implementation of API**
	- » Engine Commander®
	- » Computer Dispatcher® (March 98)
	- » Generic type library available for linking with application written in Java, Visual Basic, C/C++

### – **CORBA support**

» no activity

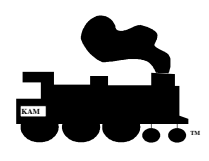

**Matt Katze Page 4**

## **Status of NMRA Application S/W Architecture Model (cont.)**

- • **Object level**
	- **Rosa application model proposed (update on http://www.digi-toys.com)**
	- **hardware Products**
		- » not applicable to hardware
	- **Software products**
		- » Engine Commander® and Train Server® conforms in architecture model
	- **COM support**
		- » no activity
	- **CORBA support**
		- » no activity

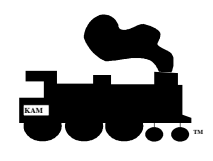

**Matt Katze Page 5**

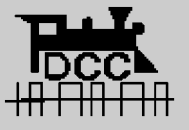

# **API command summary**

### • **API Command classes**

- **CV**
- **Engine**
- **Consist**
- **Accessory**
- **Command**
- **Programming**
- **Communications**
- **Command**
- **Decoder**
- **Cab**
- **Feedback**
- **Callback methods**

**These are the major classes of commands needed in most DCCsoftware applications.**

 **We have implemented Engine Commander® and are in the development phase of Computer Dispatcher®**

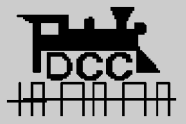

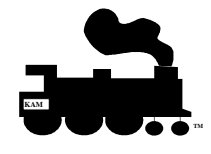

**Matt Katzer Page 6**

### •**Train Tools API**

### • **Fucntions**

• **DccCVGetValue(); DccCVSetValue(); DccCVGetStatus(); DccCVSetStatus(); DccCVGetName(); DccCVGetMaxRegister(); DccCVGetMinRegister();**

#### $\bullet$ **Accessory Commands**

**DccAccGetFunction( ); DccAccSetFunction( ); DccAccGetFunctionAll( ); DccAccSetFunctionAll( ); DccAccGetFunctionMax( ); DccAccGetName( ); DccAccSetName( ); DccAccGetFunctionName( ); DccAccSetFunctionName( );**

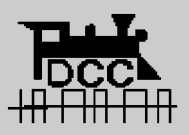

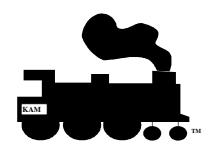

**Matt Katzer Page 7**

### **KAM**

## **Train Tools API (cont.)**

#### $\bullet$ **Engine**

**DccEngGetSpeed( ); DccEngSetSpeed( ); DccEngGetFunction( ); DccEngSetFunction( ); DccEngGetFunctionMax( ); DccEngGetName( ); DccEngSetName( ); DccEngGetFunctionName( ); DccEngSetFunctionName( ); DccEngGetSpeedSteps( ); DccEngSetSpeedSteps( );**

#### $\bullet$ **Consist**

**DccEngConsistGetMax( ); DccEngConsistSetParent( ); DccEngConsistAddUnit( ); DccEngConsistRemoveUnit( ); DccEngConsistGetParent( );**

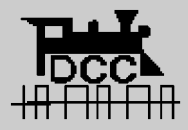

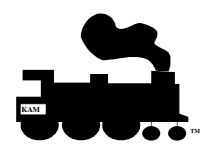

**Matt Katzer Page 8**

### • **Command Station**

**DccOprGetStationStatus(); DccOprTurnOnStation(); DccOprStartStation(); DccOprClearStation(); DccOprStopStation(); DccOprPowerOn(); DccOprPowerOff(); DccOprHardReset(); DccOprEmergencyStop();**

#### •**Programming**

**DccProgramGetStatus(); DccProgramSetMode( ); DccProgramGetMode( ); DccProgramWriteCV( ); DccProgramReadCV( ); DccProgramWriteDecoderToDataBase( ); DccProgramReadDecoderFromDataBase( );**

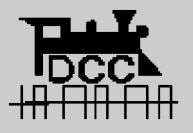

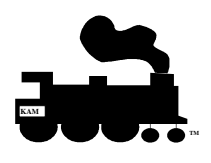

**Matt Katzer Page 9**

#### $\bullet$ **Communications**

**DccProgramGetStatus(); DccProgramSetMode( ); DccProgramGetMode( ); DccProgramWriteCV( ); DccProgramReadCV( ); DccProgramWriteDecoderToDataBase( ); DccProgramReadDecoderFromDataBase( );**

#### •**Command**

**DccCmdCommand( ); DccCmdConnect( ); DccCmdDisConnect( );**

#### •**Cab**

**DccCabWriteMessage( ); DccCabReadMessage( ); DccCabSetDccObject( ); DccCabGetDccObject( ); DccCabAdd( ); DccCabDelete( ); DccCabTranslate( ); DccCabLookupDccObject( );**

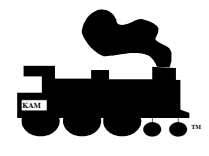

**Matt Katzer Page 10**

### • **Decoder**

**DccDecoderGetMaxModels(); DccDecoderGetModelName(); DccDecoderGetMaxAddress(); DccDecoderCheckAddrInUse(); DccDecoderGetMfgName( ); DccDecoderGetPowerMode( ); DccDecoderAddAddr() DccDecoderGetModelFacility() DccDecoderReconnectObject( ); DccDecoderChangeAddress( ) DccDecoderTranslate( ) DccDecoderSetModelToObject() DccDecoderGetMaxSpeed( ); DccDecoderGetObjectCount() DccDecoderGetObjectAtIndex() DccDecoderDel( ); DccDecoderGetErrorState( )**

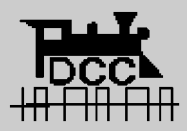

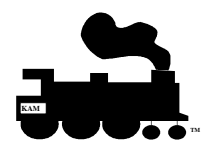

**Matt Katzer Page 11**

### • **Feedback**

**DccFeedbackErrorMessage( ); DccFeedbackAccessoryBit( ); DccFeedbackAccessoryAll( ); DccFeedbackEngineResponse( ); DccFeedbackCV( ); DccFeedbackMessagesCab( ); DccFeedbackMisc( );**

#### •**Callbacks**

**DccResponseErrorMessage(); DccResponseAccessoryBit(); DccResponseAccessoryAll(); DccResponseEngineResponse(); DccResponseCV(); DccResponseCabMessage(); DccResponseMisc();**

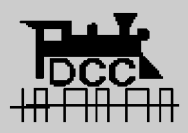

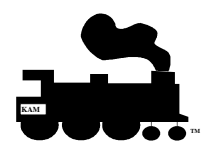

**Matt Katzer Page 12**

### • **Time**

**DccMiscGetClockTime( ); DccMiscSetClockTime( );**

#### $\bullet$ **Command Station**

**DccMiscGetControllerName( ); DccMiscGetControllerNameAtPort( ); DccMiscGetCommandStationIndex( ); DccMiscMaxControllerID( ); DccMiscSetCommandStationValue( ); DccMiscGetCommandStationValue( ); DccMiscGetControllerFacility( );**

#### •**Misc**

**DccMiscGetErrorMsg ( ); DccMiscGetApiName( ); DccMiscGetInterfaceVersion( ); DccMiscSaveData( );**

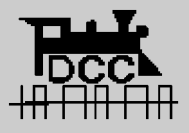

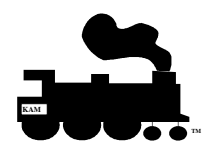

**Matt Katzer Page 13**

### **Questions ?**

**Matt Katzeremail: mkatzer@kam.rain.com web: http://kam.rain.com home: 503-291-1221**

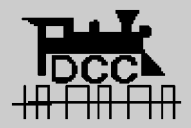

**Computer Dispatcher®, Engine Commander®, The Conductor®, Train Server®, kamind®,** and **Train Tools®** are registered trademarks of KAM Industries. Other brands, products, trademarks or registered trademarks are properties of their respective holders.

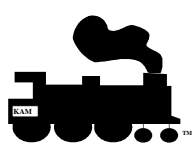

**Matt Katzer Page 14**

## **Legal Disclaimer**

- **KAM Industries has submitted the TrainsTools® Application Programming Interface to the NMRA DCC Working group for RP approval under the following conditions;**
	- **If the API is ratified as a Reference Practice(RP) KAM will transfer copyright of the document to the NMRA, otherwise the document and API's remain KAM'scopyrighted property.**
	- **If the API is transferred to the NMRA, KAM retains rights to publish and use the RP Train Tools API document in their product, website and documentation as appropriate without any license fees or restrictions.**

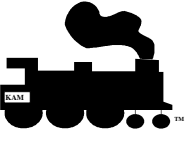

**Matt Katzer Page 15**